# **Astronomische Photometrie mit AstroArt 5**

**(Ein Erfahrungsbericht bei der Auswertung der NOVA-Helligkeiten)**

Autor: Peter Volkmer

Die (Kauf-)Software AstroArt 5 (kurz: AA5) der italienischen Firma MSB-Software besitzt neben Funktionen wie Bildbearbeitung, Bildausrichtung (Alignment), umfangreichen Stackverarbeitungen usw. auch Funktionen für Astrometrie und Photometrie.

Auch wenn die Software nicht ganz preiswert ist, so habe ich die Erfahrung gemacht, dass sie ihr Geld wert ist. Mit etwas Geduld kann man sich nach und nach in die verschiedenen Möglichkeiten einarbeiten, hilfreich dabei ist auch ein (in englisch abgefasstes) ausführliches Handbuch mit Tutorial und Begleit-CD.

Ich habe die Funktion "Photometrie" jetzt bei der Helligkeitsdokumentation der NOVA Delphini 2013 näher kennen gelernt und möchte meine Erfahrungen hier weitergeben.

## **Vorgehen zur Helligkeitsbestimmung:**

**1.) Auswertung eines Fotos**, auf dem das zu messende Objekt möglichst in der Bildmitte ist (Vermeidung von Objektivverzeichnungen am Bildrand, die leider bei älteren Objektiven mal auftreten, und Reduzierung des Einflusses von Vignettierungen, die sich störend auf vergleichende Helligkeiten auswirken);

**2.) Aufruf dieses Bildes in AA5** (es kann ein Einzelbild oder ein gestacktes Bild sein, ABER: siehe weiter unten) und Festlegung von Referenzsternen in dem auszuwertenden Bild ;

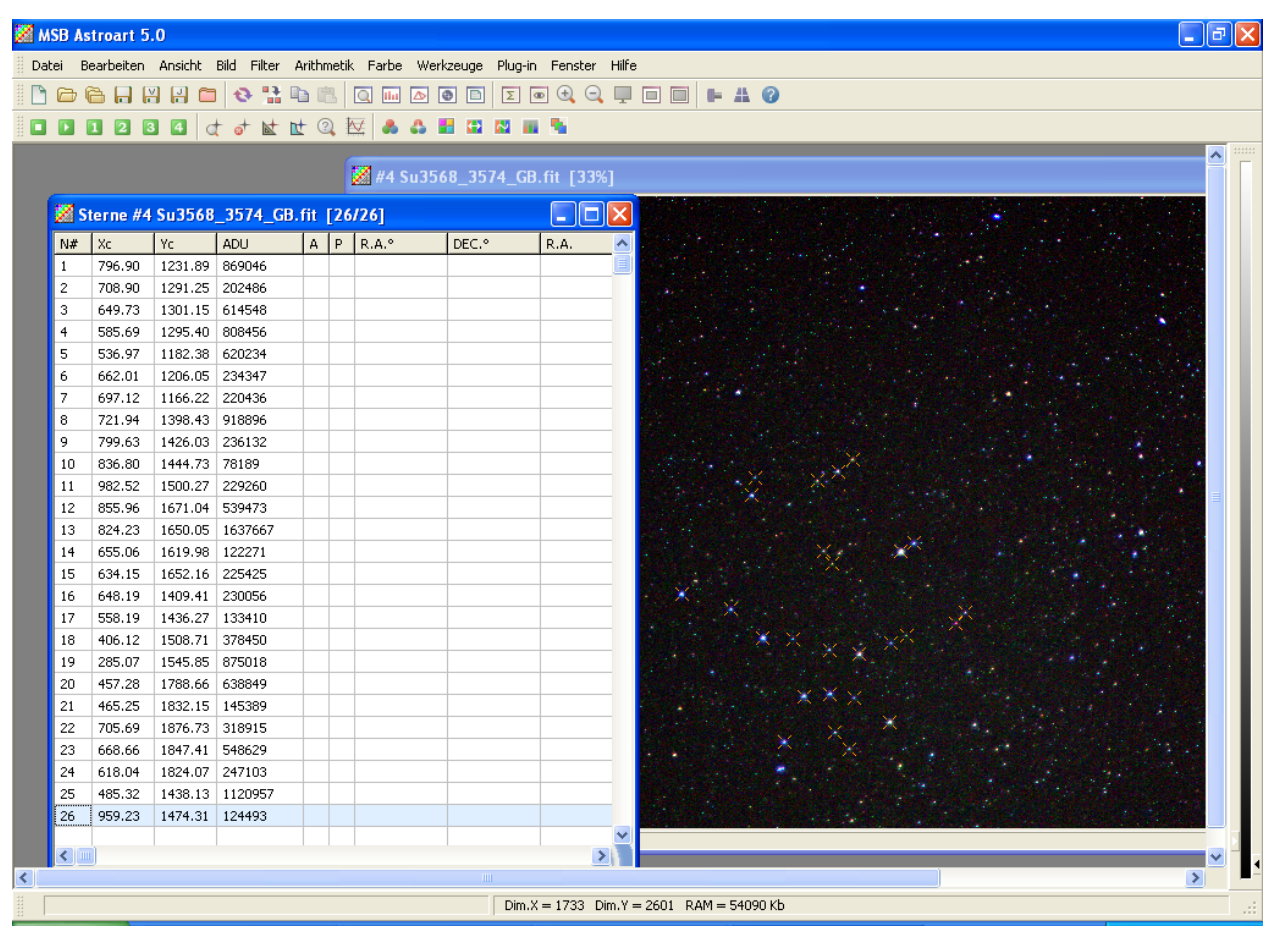

Bild 1: Festlegung der Referenzsterne zur Helligkeitsbestimmung

- 
- Spalte N# = laufende Nummer des gewählten Referenzsterns<br>Spalten Xc, Yc = Koordinaten Xc und Yc des Referenzsterns auf de Spalten Xc, Yc = Koordinaten Xc und Yc des Referenzsterns auf dem Foto<br>Spalte ADU = Helligkeit des Referenzsterns (Pixelwert) = Helligkeit des Referenzsterns (Pixelwert)

#### **3.) Zuordnung der Referenzsterne zu den Sternen in einem angeschlossenen Sternkatalog**;

über diese Zuordnung werden den Referenzsternen die Koordinaten (RA + Dekl) sowie die jeweilige Sternhelligkeit beigestellt;

ACHTUNG: das zu messende Objekt darf KEINE Zuordnung über den Sternkatalog erfahren (im Fall der NOVA z.B. ist sie ja gar nicht im Sternkatalog vorhanden gewesen, jedenfalls nicht in der Sammlung aller Sterne mit mag heller als 15);

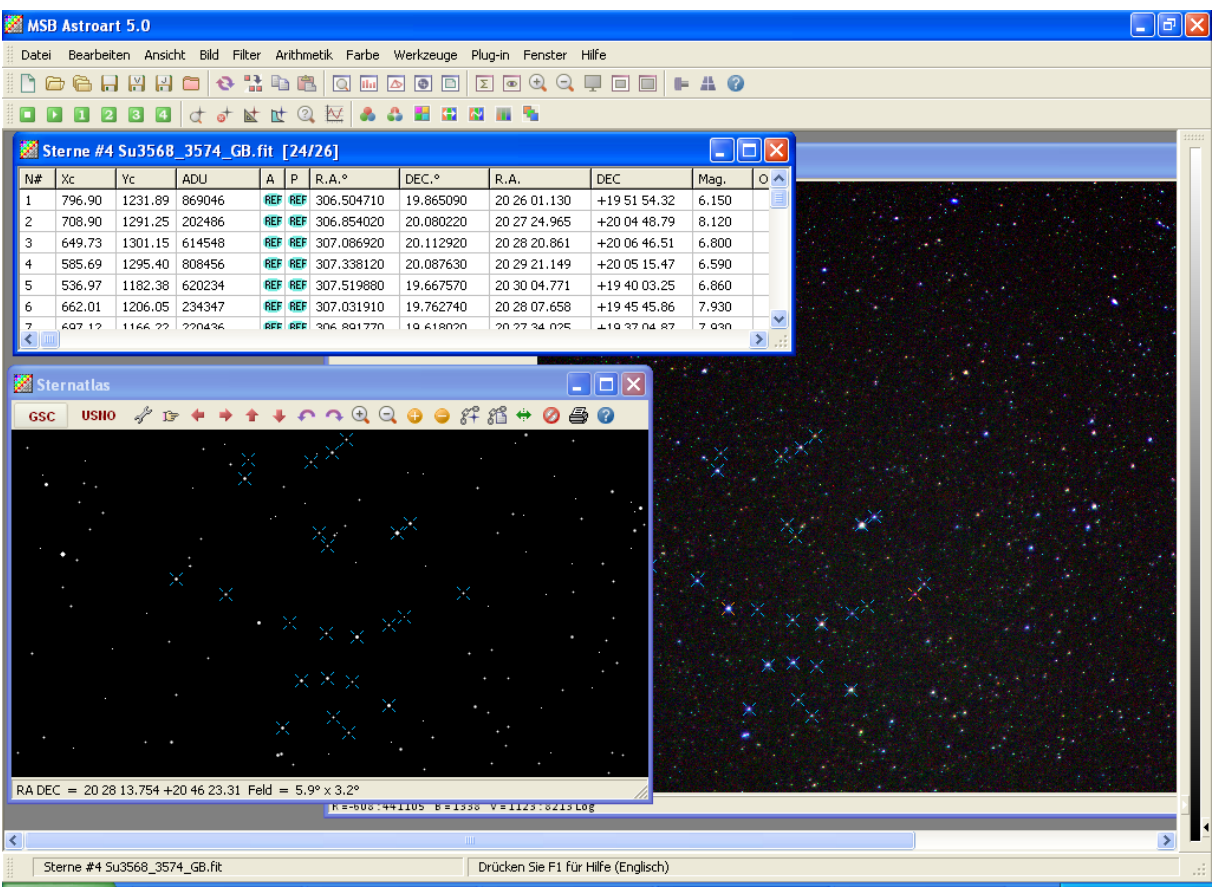

Bild 2: Zuordnung der Referenzsterne zu Sternen im Sternkatalog

|                |        |                |                                      |                |                                        |           | Bearbeiten Ansicht Bild Filter Arithmetik Farbe Werkzeuge Plug-in Fenster Hilfe<br>006 |                |       |                                           |      |      |        |                  |
|----------------|--------|----------------|--------------------------------------|----------------|----------------------------------------|-----------|----------------------------------------------------------------------------------------|----------------|-------|-------------------------------------------|------|------|--------|------------------|
|                |        |                |                                      |                | <b>QQQQQ</b> d J & t Q E & & E Q & E Q |           |                                                                                        |                |       |                                           |      |      |        |                  |
|                |        |                |                                      |                |                                        |           |                                                                                        |                |       |                                           |      |      |        |                  |
|                |        |                | Sterne #4 Su3568 3574 GB.fit [24/26] |                |                                        |           |                                                                                        |                |       |                                           |      |      |        | $\Box$ ok        |
| N#             | l xc   | Yc             | ADU                                  |                | $A$   $P$   $R.A.^{\circ}$             | DEC.º     | R.A.                                                                                   | DEC            | Mag.  | O-C pos   O-C mag   Fwhm X   Fwhm Y   S/N |      |      |        | $S-G-B$          |
| $\mathbf{1}$   | 796.90 | 1231.89        | 869046                               |                | REF REF 306.504710                     | 19.865090 | 20 26 01.130                                                                           | +195154.32     | 6.150 |                                           | 2.12 | 2.05 |        | 1699.03 2.5-1-10 |
| 2              | 708.90 | 1291.25        | 202486                               |                | REF REF 306.854020                     | 20.080220 | 20 27 24.965                                                                           | $+200448.79$   | 8.120 |                                           | 1.79 | 1.76 | 774.91 | $2.5 - 1 - 10$   |
| 3              | 649.73 | 1301.15 614548 |                                      | <b>REF REF</b> | 307.086920                             | 20.112920 | 20 28 20 861                                                                           | $+200646.51$   | 6,800 |                                           | 2.07 | 1.53 |        | 1421.19 2.5-1-10 |
| 4              | 585.69 | 1295.40        | 808456                               | <b>REF REF</b> | 307.338120                             | 20.087630 | 20 29 21 149                                                                           | $+200515.47$   | 6,590 |                                           | 2.45 | 2.17 |        | 1639.33 2.5-1-10 |
| 5              | 536.97 | 1182.38        | 620234                               | <b>REF REF</b> | 307.519880                             | 19.667570 | 20 30 04.771                                                                           | +19 40 03.25   | 6,860 |                                           | 2.31 | 2.06 |        | 1427.51 2.5-1-10 |
| 6              | 662.01 | 1206.05        | 234347                               | <b>REF REF</b> | 307.031910                             | 19.762740 | 20 28 07.658                                                                           | +19 45 45.86   | 7.930 |                                           | 2.05 | 1.56 | 843.34 | $2.5 - 1 - 10$   |
| $\overline{7}$ | 697.12 | 1166.22        | 220436                               |                | REF REF 306.891770                     | 19.618020 | 20 27 34.025                                                                           | +19 37 04.87   | 7,930 |                                           | 2.25 | 1.73 | 813.21 | $2.5 - 1 - 10$   |
| 8              | 721.94 | 1398.43        | 918896                               | <b>REF REF</b> | 306.809200                             | 20.476500 | 20 27 14.208                                                                           | $+202835.40$   | 6.190 |                                           | 2.30 | 2.27 |        | 1749.42 2.5-1-10 |
| ۹              | 799.63 | 1426.03        | 236132                               | <b>REF REF</b> | 306.505190                             | 20.582140 | 20 26 01.246                                                                           | $+20$ 34 55.70 | 7.890 |                                           | 2.14 | 1.55 | 844.40 | $2.5 - 1 - 10$   |
| 10             | 836.80 | 1444.73        | 78189                                | <b>REF REF</b> | 306.359800                             | 20.652510 | 20 25 26 352                                                                           | +20 39 09.04   | 8,930 |                                           | 2.17 | 2.20 | 434.10 | $2.5 - 1 - 10$   |
| 11             | 982.52 | 1500.27        | 229260                               | <b>REF REF</b> | 305.787420                             | 20.864180 | 20 23 08.981                                                                           | $+205151.05$   | 7,800 |                                           | 2.17 | 1.77 | 831.49 | $2.5 - 1 - 10$   |
| 12             | 855.96 | 1671.04        | 539473                               | <b>REF REF</b> | 306.294650                             | 21.488770 | 20 25 10.716                                                                           | +21 29 19.57   | 6.610 |                                           | 1.55 | 1.43 |        | 1326.33 2.5-1-10 |
| 13             | 824.23 | 1650.05        | 1637667                              |                | REF REF 306.418880                     | 21.409580 | 20 25 40.531                                                                           | +21 24 34.49   | 5.690 |                                           | 2.47 | 2.02 |        | 2356.72 2.5-1-10 |
| 14             | 655.06 | 1619.98        | 122271                               | <b>REF REF</b> | 307.087110                             | 21.288760 | 20 28 20.906                                                                           | +21 17 19.54   | 8.310 |                                           | 2.01 | 1.58 | 577.97 | $2.5 - 1 - 10$   |
| 15             | 634.15 | 1652.16        | 225425                               | <b>REF REF</b> | 307.172180                             | 21.406330 | 20 28 41.323                                                                           | +21 24 22.79   | 7.590 |                                           | 2.03 | 1.69 | 827.03 | $2.5 - 1 - 10$   |
| 16             | 648.19 | 1409.41        | 230056                               | <b>REF REF</b> | 307.099700                             | 20.512460 | 20 28 23.928                                                                           | $+203044.86$   | 7.930 |                                           | 2.49 | 2.25 | 832.89 | $2.5 - 1 - 10$   |
| 17             | 558.19 | 1436.27        | 133410                               |                | REF REF 307.456020                     | 20.605110 | 20 29 49 445                                                                           | $+203618.40$   | 8,630 |                                           | 2.22 | 1.83 | 608.80 | $2.5 - 1 - 10$   |
| 18             | 406.12 | 1508.71        | 378450                               |                | REF REF 308.061170                     | 20.859530 | 20 32 14 681                                                                           | $+205134.31$   | 7.460 |                                           | 2.17 | 1.93 |        | 1101.45 2.5-1-10 |
| 19             | 285.07 | 1545.85        | 875018                               | <b>REF REF</b> | 308.541630                             | 20.985190 | 20 34 09.991                                                                           | $+205906.68$   | 6,500 |                                           | 2.16 | 1.51 |        | 1715.77 2.5-1-10 |
| 20             | 457.28 | 1788.66        | 638849                               | <b>REF REF</b> | 307.883520                             | 21.894860 | 20 31 32.045                                                                           | $+215341.50$   | 6.700 |                                           | 2.12 | 2.02 |        | 1457.22 2.5-1-10 |
| 21             | 465.25 | 1832.15        | 145389                               | <b>REF REF</b> | 307.855910                             | 22.055770 | 20 31 25.418                                                                           | +22 03 20.77   | 8.530 |                                           | 1.91 | 1.50 | 645.12 | $2.5 - 1 - 10$   |
| 22             | 705.69 | 1876.73        | 318915                               | <b>REF REF</b> | 306.903900                             | 22.237430 | 20 27 36.936                                                                           | +22 14 14.75   | 7.510 |                                           | 2.30 | 2.27 |        | 1005.17 2.5-1-10 |
| 23             | 668.66 | 1847.41        | 548629                               |                | REF REF 307.049370                     | 22.128780 | 20 28 11.849                                                                           | +22 07 43.61   | 7.090 |                                           | 2.18 | 2.22 |        | 1344.10 2.5-1-10 |
| 24             | 618.04 | 1824.07        | 247103                               |                | REF REF 307.248220                     | 22.038100 | 20 28 59.573                                                                           | +22 02 17.16   | 7.660 |                                           | 1.57 | 1.43 | 871.53 | $2.5 - 1 - 10$   |
| 25             | 485.32 |                | 1438.13 1120957                      |                |                                        |           |                                                                                        |                |       |                                           | 2.49 | 1.59 |        | 1946.09 2.5-1-10 |
| 26             | 959.23 | 1474.31        | 124493                               |                |                                        |           |                                                                                        |                |       |                                           | 2.16 | 2.05 | 578.19 | $2.5 - 1 - 10$   |
|                |        |                |                                      |                |                                        |           |                                                                                        |                |       |                                           |      |      |        |                  |
|                |        |                |                                      |                |                                        |           |                                                                                        |                |       |                                           |      |      |        |                  |
|                |        |                |                                      |                |                                        |           | R =-608:441105 B = 1338 V = 1123:8213 Log                                              |                |       |                                           |      |      |        |                  |

Bild 3: Ergebnis der Zuordnung der Referenzsterne

Die für die Helligkeitsberechnung verwertbaren Sterne werden in den Spalten "A"+"P" mit "Ref" gekennzeichnet. Weiterhin ist für jeden Referenzstern noch der "Fwhm"- Wert in X- und Y-Richtung

angegeben (Fwhm = Full width at half maximum) ermittelt worden (eine kreisrunde Bildfläche hat in X- und Y-Richtung etwa gleiche Fwhm-Werte) sowie das Signal-zu-Rauschen-Verhältnis (S/N-Ratio).

**4.) Aufruf der Photometrie-Funktion**; diese wirkt so, dass der Pixel-Helligkeitswert (=ADU) eines Referenzsterns seinem "echten" Magnituden-Wert aus dem Sternkatalog zugeordnet wird; diese Zuordnung wird für jeden ausgewählten Referenzstern vorgenommen; die Zahl der Referenzsterne sollte schon möglichst 10 oder mehr betragen, die Helligkeiten der Referenzsterne sollten auch möglichst breit gestreut sein (so es das auszuwertende Foto zulässt), damit über ein "best-fit"-Rechenprozess gemäß der Gleichung MAG (des zu messenden Objekts) =  $k1 + k2$  \* log (ADU)

mit

MAG = die berechnete Helligkeit des interessierenden Objekts

ADU = Pixelwert (Helligkeit) des interessierenden Objekts aus dem Foto

 k1, k2 = Konstanten, die sich aus dem "best-fit"-Rechenprozess über alles ausgewählten Referenzsterne ergeben

die fragliche Helligkeit berechnet werden kann;

#### **5.) Helligkeitsberechnung**;

nach Pkt. 4 berechnet die Photometriefunktion für jedes Objekt, das nicht über den Sternkatalog zugeordnet wurde, seine Helligkeit, also auch in unserem Fall für die auszumessende NOVA.

| 6 8 8 8<br>Yc.<br>1231.89<br>796.90<br>1291.25<br>708.90<br>649.73<br>585.69<br>1295.40<br>1182.38<br>536.97<br>662.01<br>1206.05<br>1166.22<br>697.12<br>1398.43<br>721.94<br>799.63<br>1426.03 | $\Box$<br>$\mathbf{e}$<br>Sterne #4 Su3568 3574 GB.fit [24/26]<br><b>ADU</b><br>869046<br>202486<br>1301.15 614548<br>808456<br>620234<br>234347<br>220436<br>918896 | 202                                                                                                    | $A$   $P$   $R.A.^{\circ}$<br>REF REF 306.504710<br><b>REF REF 306.854020</b><br><b>REF REF 307.086920</b><br>REF REF 307,338120 | DEC.º<br>19.865090<br>20.080220<br>20.112920                                                                                                    | Bearbeiten Ansicht Bild Filter Arithmetik Farbe Werkzeuge Plug-in Fenster Hilfe<br>Q M 0 0 0 0 2 0 4 Q 0 0 1 4 0<br>R.A.<br>20 26 01.130<br>20 27 24.965 | DEC<br>+195154.32                         | Mag.<br>6.150                       | O-C pos | O-C mag Fwhm X |        | Fwhm Y | 5/N    | $\llbracket \blacksquare \rrbracket \square \llbracket \times$<br>$S-G-B$ |  |  |  |  |  |  |  |  |
|----------------------------------------------------------------------------------------------------|----------------------------------------------------------------------------------------------------|----------------------------------------------------------------------------------------------------|----------------------------------------------------------------------------------------------------|----------------------------------------------------------------------------------------------------|----------------------------------------------------------------------------------------------------|-------------------------------------------|-------------------------------------|---------|----------------|--------|--------|--------|---------------------------------------------------------------------------|--|--|--|--|--|--|--|--|
|                                                                                                    |                                                                                                    |                                                                                                    |                                                                                                    |                                                                                                    |                                                                                                    |                                           |                                     |         |                |        |        |        |                                                                           |  |  |  |  |  |  |  |  |
|                                                                                                    |                                                                                                    |                                                                                                    |                                                                                                    |                                                                                                    |                                                                                                    |                                           |                                     |         |                |        |        |        |                                                                           |  |  |  |  |  |  |  |  |
|                                                                                                    |                                                                                                    |                                                                                                    |                                                                                                    |                                                                                                    |                                                                                                    |                                           |                                     |         |                |        |        |        |                                                                           |  |  |  |  |  |  |  |  |
|                                                                                                    |                                                                                                    |                                                                                                    |                                                                                                    |                                                                                                    |                                                                                                    |                                           |                                     |         |                |        |        |        |                                                                           |  |  |  |  |  |  |  |  |
|                                                                                                    |                                                                                                    |                                                                                                    |                                                                                                    |                                                                                                    |                                                                                                    |                                           |                                     |         |                |        |        |        |                                                                           |  |  |  |  |  |  |  |  |
|                                                                                                    |                                                                                                    |                                                                                                    |                                                                                                    |                                                                                                    |                                                                                                    |                                           |                                     |         |                |        |        |        |                                                                           |  |  |  |  |  |  |  |  |
|                                                                                                    |                                                                                                    |                                                                                                    |                                                                                                    |                                                                                                    |                                                                                                    |                                           |                                     |         | 0.24           | 2.12   | 2.05   |        | 1699.03 2.5-1-10                                                          |  |  |  |  |  |  |  |  |
|                                                                                                    |                                                                                                    |                                                                                                    |                                                                                                    |                                                                                                    |                                                                                                    | +20 04 48.79                              | 8.120                               |         | 0.13           | 1.79   | 1.76   | 774.91 | $2.5 - 1 - 10$                                                            |  |  |  |  |  |  |  |  |
|                                                                                                    |                                                                                                    |                                                                                                    |                                                                                                    |                                                                                                    | 20 28 20.861                                                                                                    | +20 06 46.51                              | 6.800                               |         | 0.03           | 2.07   | 1.53   |        | 1421.19 2.5-1-10                                                          |  |  |  |  |  |  |  |  |
|                                                                                                    |                                                                                                    |                                                                                                    |                                                                                                    | 20.087630                                                                                                    | 20 29 21 149                                                                                                    | +20 05 15.47                              | 6.590                               |         | 0.12           | 2.45   | 2.17   |        | 1639.33 2.5-1-10                                                          |  |  |  |  |  |  |  |  |
|                                                                                                    |                                                                                                    |                                                                                                    | <b>REF REF 307.519880</b>                                                                                                    | 19.667570                                                                                                    | 20 30 04.771                                                                                                    | +19 40 03.25                              | 6.860                               |         | 0.10           | 2.31   | 2.06   |        | 1427.51 2.5-1-10                                                          |  |  |  |  |  |  |  |  |
|                                                                                                    |                                                                                                    |                                                                                                    | <b>REF REF 307.031910</b>                                                                                                    | 19.762740                                                                                                    | 20 28 07.658                                                                                                    | +19 45 45.86                              | 7.930                               |         | 0.10           | 2.05   | 1.56   | 843.34 | $2.5 - 1 - 10$                                                            |  |  |  |  |  |  |  |  |
|                                                                                                    |                                                                                                    |                                                                                                    | REF REF 306.891770                                                                                                    | 19.618020                                                                                                    | 20 27 34.025                                                                                                    | +19 37 04.87                              | 7.930                               |         | 0.03           | 2.25   | 1.73   | 813.21 | $2.5 - 1 - 10$                                                            |  |  |  |  |  |  |  |  |
|                                                                                                    |                                                                                                    |                                                                                                    | REF REF 306,809200                                                                                                    | 20.476500                                                                                                    | 20 27 14.208                                                                                                    | +20 28 35.40                              | 6.190                               |         | 0.14           | 2.30   | 2.27   |        | 1749.42 2.5-1-10                                                          |  |  |  |  |  |  |  |  |
|                                                                                                    | 236132                                                                                                    |                                                                                                    | REF REF 306,505190                                                                                                    | 20.582140                                                                                                    | 20 26 01.246                                                                                                    | +20 34 55.70                              | 7.890                               |         | 0.07           | 2.14   | 1.55   | 844.40 | $2.5 - 1 - 10$                                                            |  |  |  |  |  |  |  |  |
| 1444.73<br>836.80                                                                                                    | 78189                                                                                                    |                                                                                                    | REF REF 306.359800                                                                                                    | 20.652510                                                                                                    | 20 25 26.352                                                                                                    | +20 39 09.04                              | 8,930                               |         | 0.11           | 2.17   | 2.20   | 434.10 | $2.5 - 1 - 10$                                                            |  |  |  |  |  |  |  |  |
| 1500.27<br>982.52                                                                                                    | 229260                                                                                                    |                                                                                                    | <b>REF REF 305.787420</b>                                                                                                    | 20.864180                                                                                                    | 20 23 08.981                                                                                                    | $+205151.05$                              | 7,800                               |         | 0.06           | 2.17   | 1.77   | 831.49 | $2.5 - 1 - 10$                                                            |  |  |  |  |  |  |  |  |
| 855.96                                                                                                    | 539473                                                                                                    |                                                                                                    |                                                                                                    | 21.488770                                                                                                    | 20 25 10.716                                                                                                    | +21 29 19.57                              | 6.610                               |         | 0.30           | 1.55   | 1.43   |        | 1326.33 2.5-1-10                                                          |  |  |  |  |  |  |  |  |
| 824.23                                                                                                    |                                                                                                    |                                                                                                    |                                                                                                    | 21.409580                                                                                                    | 20 25 40.531                                                                                                    | +21 24 34.49                              | 5.690                               |         | 0.00           | 2.47   | 2.02   |        | 2356.72 2.5-1-10                                                          |  |  |  |  |  |  |  |  |
| 655.06                                                                                                    | 122271                                                                                                    |                                                                                                    |                                                                                                    | 21.288760                                                                                                    | 20 28 20.906                                                                                                    | +21 17 19.54                              | 8.310                               |         | 0.24           | 2.01   | 1.58   | 577.97 | $2.5 - 1 - 10$                                                            |  |  |  |  |  |  |  |  |
| 634.15                                                                                                    | 225425                                                                                                    |                                                                                                    |                                                                                                    | 21.406330                                                                                                    | 20 28 41.323                                                                                                    | +21 24 22.79                              | 7.590                               |         | 0.28           | 2.03   | 1.69   | 827.03 | $2.5 - 1 - 10$                                                            |  |  |  |  |  |  |  |  |
| 648.19                                                                                                    | 230056                                                                                                    |                                                                                                    |                                                                                                    | 20.512460                                                                                                    | 20 28 23,928                                                                                                    | +20 30 44.86                              | 7.930                               |         | 0.08           | 2.49   | 2.25   | 832.89 | $2.5 - 1 - 10$                                                            |  |  |  |  |  |  |  |  |
| 558.19                                                                                                    | 133410                                                                                                    |                                                                                                    |                                                                                                    | 20.605110                                                                                                    | 20 29 49.445                                                                                                    | +20 36 18.40                              | 8.630                               |         | 0.18           | 2.22   | 1.83   | 608.80 | $2.5 - 1 - 10$                                                            |  |  |  |  |  |  |  |  |
| 406.12                                                                                                    | 378450                                                                                                    | <b>REF</b>                                                                                                    |                                                                                                    | 20.859530                                                                                                    | 20 32 14.681                                                                                                    | +20 51 34.31                              | 7.460                               |         | 0.16           | 2.17   | 1.93   |        | 1101.45 2.5-1-10                                                          |  |  |  |  |  |  |  |  |
| 285.07                                                                                                    | 875018                                                                                                    |                                                                                                    |                                                                                                    | 20.985190                                                                                                    | 20 34 09.991                                                                                                    | +20 59 06.68                              | 6.500                               |         | 0.12           | 2.16   | 1.51   |        | 1715.77 2.5-1-10                                                          |  |  |  |  |  |  |  |  |
| 457.28                                                                                                    | 638849                                                                                                    |                                                                                                    |                                                                                                    | 21.894860                                                                                                    | 20 31 32.045                                                                                                    | +21 53 41.50                              | 6.700                               |         | 0.03           | 2.12   | 2.02   |        | 1457.22 2.5-1-10                                                          |  |  |  |  |  |  |  |  |
| 465.25                                                                                                    |                                                                                                    |                                                                                                    |                                                                                                    | 22.055770                                                                                                    | 20 31 25.418                                                                                                    | +22 03 20.77                              | 8.530                               |         | 0.17           | 1.91   | 1.50   | 645.12 | $2.5 - 1 - 10$                                                            |  |  |  |  |  |  |  |  |
| 705.69                                                                                                    |                                                                                                    |                                                                                                    |                                                                                                    | 22.237430                                                                                                    | 20 27 36.936                                                                                                    | +22 14 14.75                              | 7.510                               |         | 0.02           | 2.30   | 2.27   |        | 1005.17 2.5-1-10                                                          |  |  |  |  |  |  |  |  |
| 668.66                                                                                                    | 548629                                                                                                    |                                                                                                    | 307.049370                                                                                                    | 22.128780                                                                                                    | 20 28 11.849                                                                                                    | +22 07 43.61                              | 7.090                               |         | 0.20           | 2.18   | 2.22   |        | 1344.10 2.5-1-10                                                          |  |  |  |  |  |  |  |  |
| 618.04                                                                                                    | 247103                                                                                                    |                                                                                                    |                                                                                                    | 22.038100                                                                                                    | 20 28 59.573                                                                                                    | +22 02 17.16                              | 7.660                               |         | 0.11           | 1.57   | 1.43   | 871.53 | $2.5 - 1 - 10$                                                            |  |  |  |  |  |  |  |  |
| 485.32                                                                                                    |                                                                                                    |                                                                                                    |                                                                                                    |                                                                                                    |                                                                                                    |                                           | 6.106                               |         |                | 2.49   | 1.59   |        | 1946.09 2.5-1-10                                                          |  |  |  |  |  |  |  |  |
| 959.23                                                                                                    |                                                                                                    |                                                                                                    |                                                                                                    |                                                                                                    |                                                                                                    |                                           | 8.529                               |         |                | 2.16   | 2.05   | 578.19 | $2.5 - 1 - 10$                                                            |  |  |  |  |  |  |  |  |
|                                                                                                    |                                                                                                    |                                                                                                    |                                                                                                    |                                                                                                    |                                                                                                    |                                           |                                     |         |                |        |        |        |                                                                           |  |  |  |  |  |  |  |  |
|                                                                                                    |                                                                                                    |                                                                                                    |                                                                                                    |                                                                                                    |                                                                                                    |                                           |                                     |         |                |        |        |        |                                                                           |  |  |  |  |  |  |  |  |
|                                                                                                    |                                                                                                    |                                                                                                    |                                                                                                    |                                                                                                    |                                                                                                    |                                           |                                     |         |                |        |        |        |                                                                           |  |  |  |  |  |  |  |  |
|                                                                                                    |                                                                                                    |                                                                                                    |                                                                                                    |                                                                                                    |                                                                                                    |                                           |                                     |         |                |        |        |        |                                                                           |  |  |  |  |  |  |  |  |
|                                                                                                    |                                                                                                    |                                                                                                    |                                                                                                    |                                                                                                    |                                                                                                    |                                           |                                     |         |                |        |        |        | $\rightarrow$                                                             |  |  |  |  |  |  |  |  |
|                                                                                                    |                                                                                                    |                                                                                                    |                                                                                                    |                                                                                                    |                                                                                                    |                                           |                                     |         |                | $\leq$ |        |        |                                                                           |  |  |  |  |  |  |  |  |
|                                                                                                    |                                                                                                    | 1671.04<br>1650.05 1637667<br>1619.98<br>1652.16<br>1409.41<br>1436.27<br>1508.71<br>1545.85<br>1788.66<br>1832.15 145389<br>1876.73 318915<br>1847.41<br>1824.07<br>1438.13 1120957<br>1474.31 124493 | Sternat <b>PDX</b> GB.fit                                                                                                    | REF REF 306.294650<br>REF REF 306.418880<br>REF REF 307.087110<br>REF REF 307.172180<br>REF REF 307.099700<br>REF REF 307.456020<br>REF 308.061170<br>REF REF 308.541630<br>REF REF 307,883520<br>REF REF 307.855910<br>REF REF 306.903900<br><b>REF REF</b><br>REF REF 307.248220 |                                                                                                    | R =-608:441105 B = 1338 V = 1123:8213 Log | Drücken Sie F1 für Hilfe (Englisch) |         |                |        |        |        |                                                                           |  |  |  |  |  |  |  |  |

Bild 4: Ergebnis der Helligkeitsberechnung

Für die nicht dem Sternkatalog zugeordneten (nicht mit "REF" gekennzeichneten) Sterne des Fotos (in Bild 4 die lfd. Nummern 25 + 26) werden jetzt die errechneten Helligkeiten ermittelt und dargestellt. Weiterhin werden in der Spalte "O-C mag" die Betragsabweichung der errechneten Helligkeit eines Referenzsterns zu seiner "wahren" Helligkeit (entnommen aus dem Sternkatalog) angezeigt.

In einem eigenen Panel wird noch einmal eine Gesamtübersicht der Näherungsrechnung gegeben:

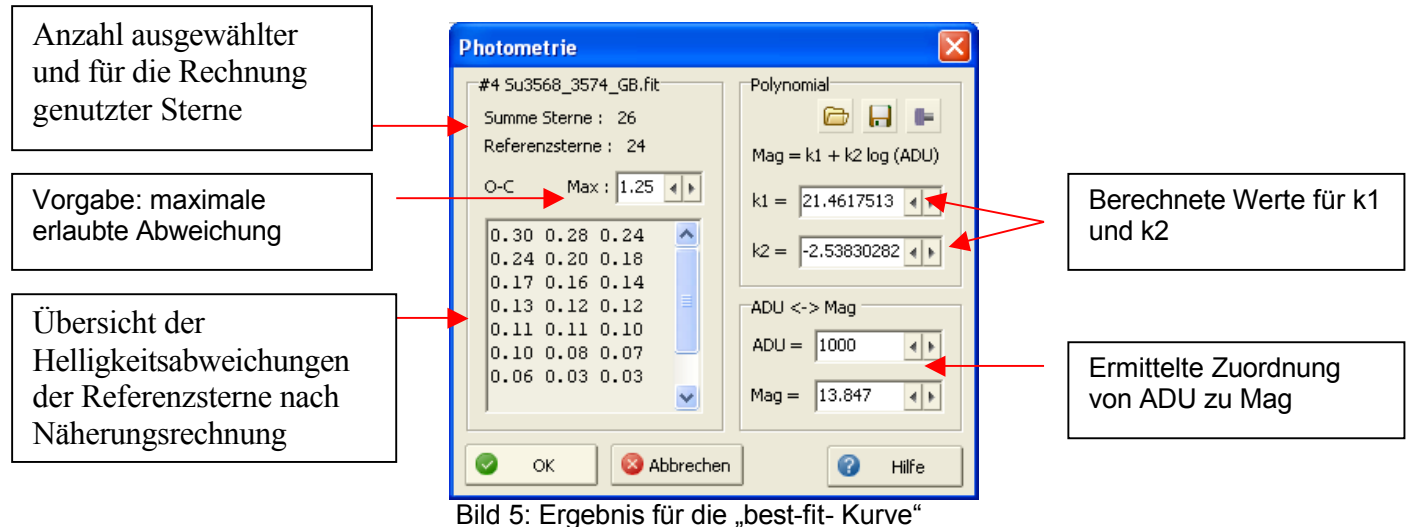

Um die Güte der Näherungsrechnung zu beurteilen, kann man sich die Verteilung der Absolutwerte der Helligkeitsabweichungen der Referenzsterne ansehen (wahre Helligkeit minus berechnete Helligkeit). Sie sollte nicht sehr breit sein. In obigem Beispiel (Bild 5) liegen die Abweichungen zwischen 0,30 und 0,03, was sehr gut ist. Die Genauigkeit der Helligkeitsbestimmung wird von dem Software-Ersteller auf 0,2 bis 0,4 mag angegeben. Diese Einschätzung kann ich bestätigen.

## HINWEIS:

Neben der zu messenden Helligkeit des unbekannten Sterns kann man auch zusätzlich die Helligkeit eines "bekannten" Sterns (ich nenne ihn. "Eichstern") berechnen lassen.

Eine Reduzierung der "Konstanten" k1 um 0,1 von 21,4617513 auf 21,3617513 ergibt für den

Eichstern = RefNr.  $25 = 6,006$  mag (zum Vergleich: 6,106 mag aus best-fit-Rechnung),

was seiner "wahren" Helligkeit von 5,97 mag am nächsten kommt.

Dabei ändert sich auch die gesuchte Helligkeit der

NOVA =  $RefNr. 26 = 8.429 mag$  (zum vergleich: 8.529 mag aus best-fit-Rechnung).

Die Änderung bewegt sich also im Rahmen der Genauigkeitsabschätzung für diese Methode.

## **Zur Auswahl der Referenzsterne:**

Bei der Auswahl der Referenzsterne beherzige ich:

a) möglichst ein gutes Signal-zu-Rausch-Verhältnis (S/N) zu verwenden (aber Vorsicht bei gestackten Bildern! Keine "Überbelichtungen" - man spricht auch von "blooming" - von Sternen!! Die Programmierer von AA5 empfehlen ein Verhältnis von 100:1 oder größer (was natürlich nicht immer gegeben ist); das Stacken verbessert dieses Verhältnis "dramatisch", siehe aber VORSICHT, denn überbelichtete Sterne werden als Referenzsterne abgewiesen;

b) man kann durchaus auch jpeg-Aufnahmen nutzen (RAW ist natürlich besser); auch Einzelaufnahmen sind möglich, da aber ist das Verhältnis S/N selten 100:1, eher weit weniger;

c) die auszuwertende Aufnahme sollte nur eine geringe Nachverarbeitung erfahren haben (nur eine gleichmäßige Helligkeitsveränderung des gesamten Bildes ist erlaubt) !!!!;

d) man sollte eine große Helligkeitsspanne von Referenzsternen nutzen; viele Sterne ähnlicher Helligkeit (wie das zu messende Objekt) erzeugen nur eine "Punktwolke", durch die man beinahe jede "beliebige" "best-fit"-Kurve durchziehen kann; also durchaus Sterne einbeziehen, die 2 Größenklassen größer oder kleiner sind als das zu messende Objekt - wenn das beim auszuwertenden Foto überhaupt möglich ist;

die Auswahl solcher Referenzsterne ist allerdings dann eingeschränkt, wenn man langbrennweitige Objektive nutzt (wegen des kleiner werdenden Gesichtsfeldes); ich habe die Erfahrung gemacht, dass man höchstens bis 135mm gehen sollte, dann hat man noch genügend Vergleichssterne zur Verfügung, die auch durch keine Vignettierung beeinflusst sind;

e) die Programmierer von AA5 empfehlen, Vergleichssterne zu nehmen, die etwa die gleiche Farbtemperatur (Farbe) haben wie das zu messende Objekt - aber Hand aufs Herz: auch das ist im aufgenommenen Bildfeld nicht immer gegeben;

f) ich benutze i.d.R. mindestens 10 Referenzsterne, eher mehr (bis zu 25); hat man für diese eine "best-fit"-Kurve berechnet (MAG = k2 + k1log(ADU), k1 und k2 sind Konstanten), kann für jedes neue Objekt die Helligkeit ermittelt werden.

Dabei hat die AA5-Methode noch die Möglichkeit, die Konstanten k1 und k2 nachträglich anzupassen, was das Ergebnis für die zu ermittelnden Helligkeiten beeinflusst.

Das nutze ich aus, um neben dem zu messenden Objekt (z.B. die Nova) eine weitere Helligkeit eines Sternes zu messen, den ich bei der Referenzierung vorgebe. Ich nenne ihn "Eichstern". Die Helligkeit dieses Eichsterns ist mir aus dem Sternkatalog bekannt. Ich lasse aber durch den Photometrie-Algorithmus die Helligkeit auch dieses "Eichsterns" berechnen, um so ein Gefühl für die "Verlässlichkeit" des ermittelten Ergebnisses zu bekommen. In der Regel wird die ermittelte Helligkeit für den "Eichstern" von der wahren Helligkeit des Eichstern abweichen, manchmal mehr, manchmal weniger.

Durch Veränderung der Konstanten k1 und k2 kann man dann in die Nähe der bekannten Helligkeit des Eichsterns kommen. Dabei ändert sich auch die ermittelte Helligkeit für das zu messende Objekt (die NOVA z.B.). Es zeigt sich, dass die Veränderung von k1 sensibler auf eine Ergebnisverbesserung wirkt als die Änderung von k2.

### **Gesamtbeurteilung:**

Ich bin mit der Handhabung und den erzielten Ergebnissen für die Helligkeitsbestimmung sehr zufrieden.